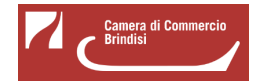

# **Bando voucher digitali I4.0 - Anno 2022**

La **Camera di Commercio di Brindisi**, nell'ambito delle attività previste dal Piano Transizione 4.0, promuove la diffusione della cultura e della pratica digitale nelle MPMI di tutti i settori economici attraverso il sostegno economico **a fondo perduto** per le **iniziative di digitalizzazione**, anche finalizzate ad **approcci green oriented** del tessuto produttivo, promuovendo l'utilizzo di servizi o soluzioni focalizzati sulle nuove competenze e tecnologie digitali e favorendo progetti di digitalizzazione ed automazione funzionali alla continuità operativa delle imprese per la ripartenza nella fase post-emergenziale.

Nello specifico il "**Bando voucher digitali I4.0 - Anno 2022**", persegue i seguenti obiettivi:

- sviluppare la capacità di collaborazione tra MPMI e tra esse e soggetti altamente qualificati nel campo dell'utilizzo delle tecnologie I4.0, attraverso la realizzazione di progetti mirati all'introduzione di nuovi modelli di business 4.0 e modelli green oriented;
- promuovere l'utilizzo, da parte delle MPMI della circoscrizione territoriale camerale, di servizi o soluzioni focalizzati sulle nuove competenze e tecnologie digitali in attuazione della strategia definita nel Piano Transizione 4.0;
- favorire interventi di digitalizzazione ed automazione funzionali alla continuità operativa delle imprese durante l'emergenza sanitaria da Covid-19 e alla ripartenza nella fase post-emergenziale.

## **# Graduatoria:**

Approvata con Determinazione dirigenziale n. 169 del 22/09/2022

[Graduatoria definitiva Bando voucher digitali I4.0 anno 2022](https://www.br.camcom.it/sites/default/files/contenuto_redazione/PID/Bando2022/graduatoria_definitiva_pid2022.pdf) [1] (PDF)

Approvata con Determinazione dirigenziale n. 148 del 21/07/2022.

[Graduatoria Bando voucher digitali I4.0 anno 2022](https://www.br.camcom.it/sites/default/files/contenuto_redazione/PID/Bando2022/graduatoriapid2022.pdf) [2] (PDF)

### **# Documentazione di rendicontazione**

La documentazione di rendicontazione va trasmessa unicamente attraverso lo sportello telematico all'interno del sistema [Webtelemaco di Infocamere - Servizi e-gov](http://webtelemaco.infocamere.it/) [3].

- [Modello di rendicontazione](https://www.br.camcom.it/sites/default/files/contenuto_redazione/PID/Bando2022/modello_rendicontazione.docx) [4] (v.1) (DOC)
- [Modello di tracciabilità dei flussi finanziari](https://www.br.camcom.it/sites/default/files/contenuto_redazione/PID/Bando2022/modello_tracciabilita_flussi_finanziari.docx) [5] (DOC)

Si precisa che tutte le spese possono essere sostenute fino al 120° giorno successivo alla data della Determinazione di approvazione delle graduatorie delle domande ammesse a contributo, e precisamente **entro il 18/11/2022** e che la documentazione di rendicontazione dovrà essere inviata telematicamente entro e non oltre le ore 21:00 del **28/11/2022.**

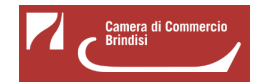

### **# A chi è rivolto:**

A micro piccole e medie imprese (MPMI) aventi sede legale e/o unità locali nella circoscrizione territoriale della Camera di Commercio di Brindisi.

#### **# Contributo a fondo perduto**

É previsto, sotto forma di voucher, un contributo a fondo perduto pari al 70% delle spese ammissibili (per spese sostenute a partire dall'01/01/2022) e sino a un massimo di € 2.000. Investimento minimo ammesso pari ad € 500. **Le risorse complessivamente stanziate dalla Camera di Commercio ammontano ad € 87.550,86.**

#### **# Spese ammissibili:**

Servizi di **consulenza e/o di formazione** relativi a una o più tecnologie tra quelle previste dal bando;

acquisto di **beni e servizi strumentali** funzionali all'acquisizione delle tecnologie abilitanti ricomprese nel bando.

#### **# Misure previste**

Misura B: ogni impresa può presentare, autonomamente, una sola richiesta di voucher fino a massimo **€ 2.000** per domanda.

### **# Modalità di invio della domanda**

A pena di esclusione, le richieste di voucher devono essere trasmesse attraverso lo **sportello on line "Contributi alle imprese"**, all'interno del sistema Webtelemaco di Infocamere - Servizi e-gov.

#### **# Quando**

Le domande di ammissione potranno essere trasmesse, secondo le modalità descritte all'art. 10 del bando, **dalle ore 10:00 del 01/06/2022 alle ore 24:00 del 30/06/2022.** Saranno automaticamente escluse le domande pervenute prima o dopo i termini previsti.

#### **# Valutazione delle domande e graduatoria**

É prevista una procedura a sportello valutativo secondo l'**ordine cronologico di presentazione della domanda**. I criteri di valutazione, di assegnazione dei voucher e formazione della graduatoria sono descritti sul Bando.

Le imprese, che abbiano beneficiato di contributi con il precedente bando 2021 ed abbiano effettuato ulteriori interventi nell'ambito delle finalità del presente bando potranno comunque presentare domanda. Tali soggetti saranno ammessi per ultimi e finanziati in caso di accertata disponibilità economica alla scadenza del bando, sempre seguendo l'ordine cronologico di arrivo.

# **# Materiale ed allegati**

- [Bando voucher digitali i4.0 Anno 2022](https://www.br.camcom.it/sites/default/files/contenuto_redazione/PID/Bando2022/bando_voucher_i4.0_-_anno_2022.pdf) [6] (PDF)
- [Presentazione sintetica del Bando](https://www.br.camcom.it/sites/default/files/contenuto_redazione/PID/Bando2022/presentazione_pid_-_bando_voucher_2022.pdf) [7] (PDF)
- Allegati:
- [Domanda](https://www.br.camcom.it/sites/default/files/contenuto_redazione/PID/Bando2022/domanda.docx) [8] (DOC)
- [Modulo Misura B](https://www.br.camcom.it/sites/default/files/contenuto_redazione/PID/Bando2022/modulo_misura_b.docx) [9] (DOC)
- [Autodichiarazione ulteriori fornitori](https://www.br.camcom.it/sites/default/files/contenuto_redazione/PID/Bando2022/autodichiarazione_ulteriori_fornitori.docx) [10] (DOC)
- [Modello versamento bollo](https://www.br.camcom.it/sites/default/files/contenuto_redazione/PID/Bando2022/modello_versamento_bollo.pdf) [11] (PDF)
- [Procura dell'intermediario abilitato](https://www.br.camcom.it/sites/default/files/contenuto_redazione/PID/Bando2022/procura_dellintermediario_abilitato.docx) [12] (DOC)
- [Modello impresa collegata](https://www.br.camcom.it/sites/default/files/contenuto_redazione/PID/Bando2022/modello_dichiarazione_impresa_collegata.docx) [13] (DOC)

Hai dei dubbi? Leggi le **FAQ** [14]!

### **# Strumenti**

Le richieste di voucher **potranno essere trasmesse esclusivamente in modalità telematica**, con firma digitale, attraverso lo sportello on line "Contributi alle imprese", all'interno del sistema Webtelemaco di Infocamere - Servizi e-gov. [Webtelemaco - Istruzioni tecniche caricamento - v. 1.0](https://www.br.camcom.it/sites/default/files/contenuto_redazione/webtelemaco_-_istruzioni_tecniche_caricamento_-_v._1.0.pdf) [15]

Ultima modifica: Giovedì 22 Settembre 2022

# **Condividi**

# **Reti Sociali**

 **Quanto ti è stata utile questa pagina?** Select rating Nessun voto

Rate

 **Source URL:** https://www.br.camcom.it/servizi-e-modulistica/punto-impresa-digitale/bando-voucher-digitalii40-anno-2022

# **Collegamenti**

[1] https://www.br.camcom.it/sites/default/files/contenuto\_redazione/PID/Bando2022/graduatoria\_definitiva\_pid202 2.pdf

[2] https://www.br.camcom.it/sites/default/files/contenuto\_redazione/PID/Bando2022/graduatoriapid2022.pdf

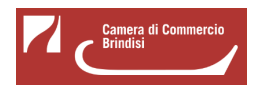

Published on Camera di Commercio di Brindisi (https://www.br.camcom.it)

[3] http://webtelemaco.infocamere.it/

[4] https://www.br.camcom.it/sites/default/files/contenuto\_redazione/PID/Bando2022/modello\_rendicontazione.docx [5] https://www.br.camcom.it/sites/default/files/contenuto\_redazione/PID/Bando2022/modello\_tracciabilita\_flussi\_fin anziari.docx

[6] https://www.br.camcom.it/sites/default/files/contenuto\_redazione/PID/Bando2022/bando\_voucher\_i4.0\_-\_anno\_ 2022.pdf

[7] https://www.br.camcom.it/sites/default/files/contenuto\_redazione/PID/Bando2022/presentazione\_pid\_-\_bando\_v oucher\_2022.pdf

[8] https://www.br.camcom.it/sites/default/files/contenuto\_redazione/PID/Bando2022/domanda.docx

[9] https://www.br.camcom.it/sites/default/files/contenuto\_redazione/PID/Bando2022/modulo\_misura\_b.docx

[10] https://www.br.camcom.it/sites/default/files/contenuto\_redazione/PID/Bando2022/autodichiarazione\_ulteriori\_f ornitori.docx

[11]

https://www.br.camcom.it/sites/default/files/contenuto\_redazione/PID/Bando2022/modello\_versamento\_bollo.pdf [12] https://www.br.camcom.it/sites/default/files/contenuto\_redazione/PID/Bando2022/procura\_dellintermediario\_ab ilitato.docx

[13] https://www.br.camcom.it/sites/default/files/contenuto\_redazione/PID/Bando2022/modello\_dichiarazione\_impre sa\_collegata.docx

[14] https://www.br.camcom.it/sites/default/files/contenuto\_redazione/PID/Bando2021/faq.pdf

[15] https://www.br.camcom.it/sites/default/files/contenuto\_redazione/webtelemaco\_-\_istruzioni\_tecniche\_caricame nto\_-\_v.\_1.0.pdf